## **APPM4720/5720 — Solution to homework problem 1.2**

The graphs below are generated by the file

## hw01p2.m

We chose the integrand:

$$
f(x) = e^{x^2} \cos(37 x).
$$

(The file provides a couple of other options, the qualitative results are the same for all examples tested.)

It appears that

$$
c_1 \approx 2 \cdot 10^{-4}
$$

and that

$$
c_2 \approx 4 \cdot 10^{-7}.
$$

They are three orders of magnitude different!

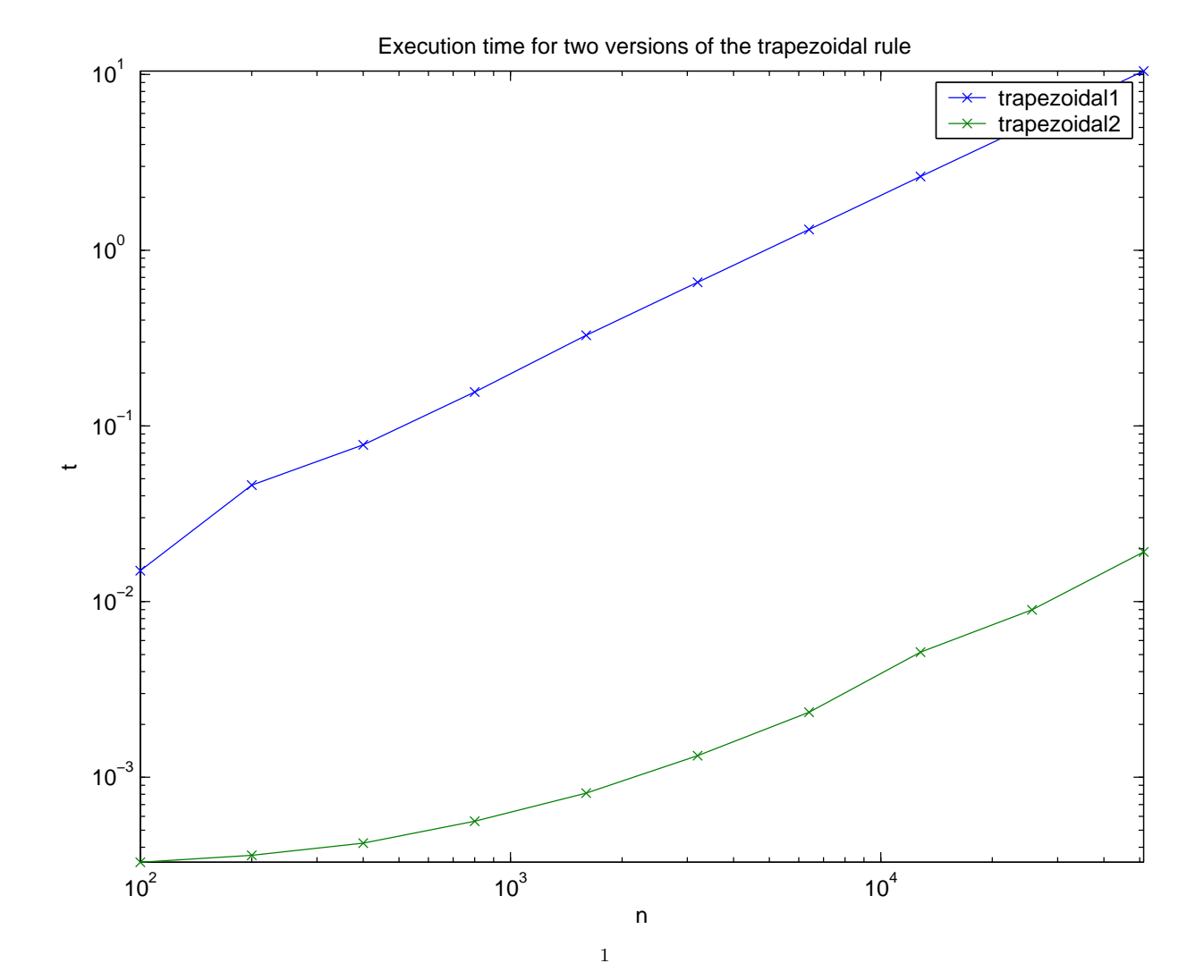

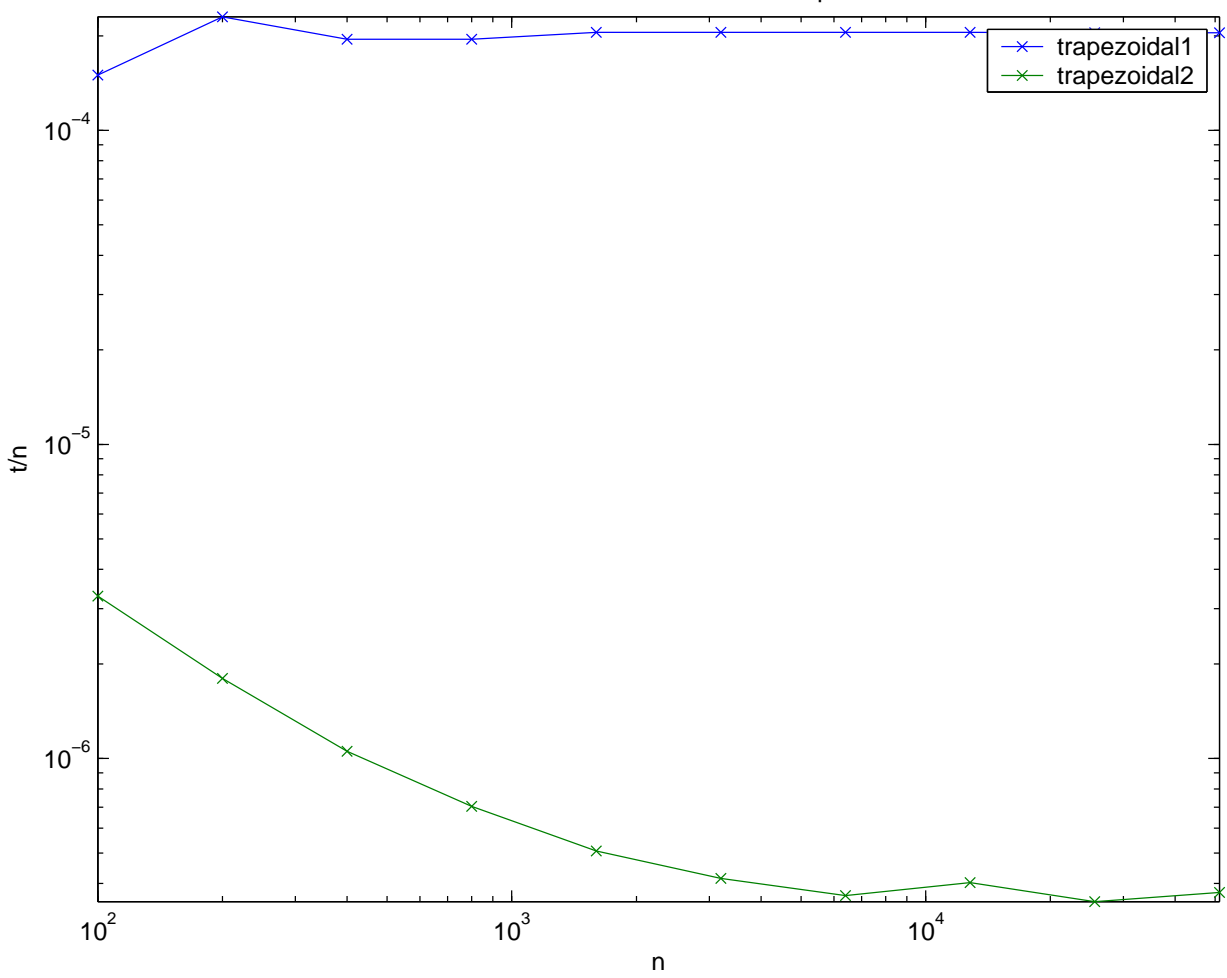

## Execution time for two versions of the trapezoidal rule

```
function hw01p2()
% P.G. Martinsson, Jan 14, 2011.
a = 0;
b = 1;n_quad_vec = 50.*(2.^(1:6));f = inline('exp(t.*t).*cos(37*t)','t');
\sqrt[n]{f} = inline('exp(t)','t');
\sqrt[6]{f} = inline('cos(1./(0.01 + t.*t))','t');
t1<sub>-</sub>vec = zeros(size(n<sub>-quad-vec));</sub>
t2_vec = zeros(size(n_quad_vec));
for icount = 1:length(n_quad\_vec)n_quad = n_quad_vec(icount);
  tic
  I1\_vec(icount) = trapezoidal(f,a,b,n_quad);t1\_vec(icount) = toc;tic
  for j = 1:1000I2\_vec(icount) = trapezoidal2(f,a,b,n_quad);end
  t2\_vec(icount) = toc/1000;end
figure(1)
loglog(n_quad_vec,t1_vec,'x-',...
       n_quad_vec,t2_vec,'x-');
title('Execution time for two versions of the trapezoidal rule')
legend('trapezoidal1','trapezoidal2')
xlabel('n')ylabel('t')
axis tight
%print -depsc hw01p2_fig1.eps
figure(2)
loglog(n_{quad\_vec, t1\_vec./n_{quad\_vec, 'x-', . . . .})n_quad_vec,t2_vec./n_quad_vec,'x-')
title('Execution time for two versions of the trapezoidal rule')
legend('trapezoidal1','trapezoidal2')
xlabel('n')
ylabel('t/n')
axis tight
%print -depsc hw01p2_fig2.eps
return
```
%%%%%%%%%%%%%%%%%%%%%%%%%%%%%%%%%%%%%%%%%%%%%%%%%

```
function I = \text{trapezoidal}(f, a, b, n)h = (b-a)/n;I = 0.5*h*(f(a) + f(b));for icount = 1:(n-1)I = I + h*f(aticount*h);end
return
```
%%%%%%%%%%%%%%%%%%%%%%%%%%%%%%%%%%%%%%%%%%%%%%%%%

```
function I = \text{trapezoidal}(f, a, b, n)h = (b-a)/n;w = h * [0.5, ones(1, n-1), 0.5];x = 1inspace(a,b,n+1);
I = sum(w.*f(x));return
```
%%%%%%%%%%%%%%%%%%%%%%%%%%%%%%%%%%%%%%%%%%%%%%%%%